## SAP ABAP table V T894 {Generated Table for View}

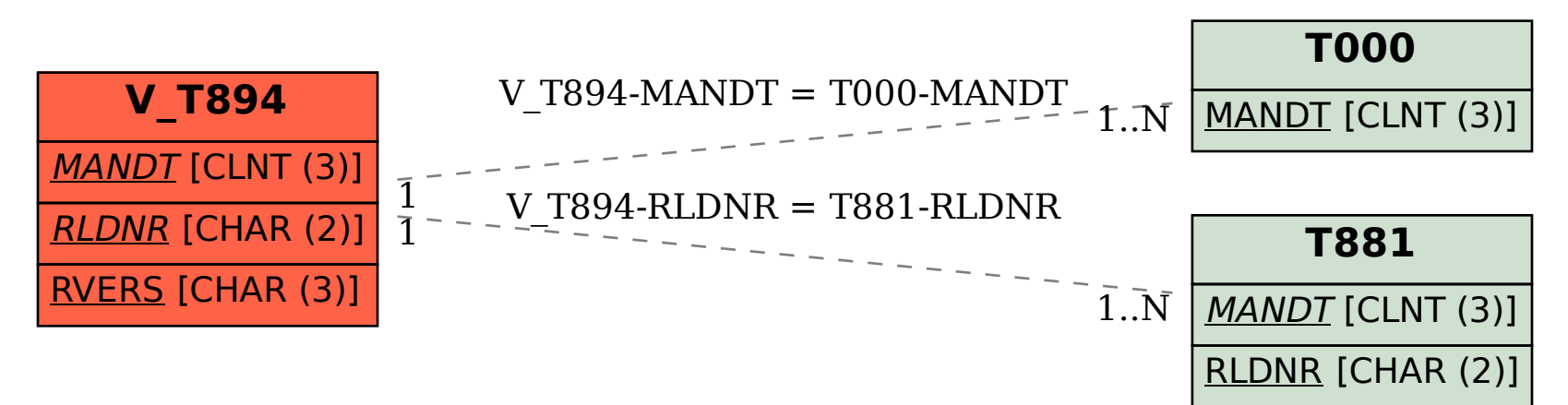